# Two-Stage SPG Algorithm for Joint Performance Analysis

Youcai Wu

Computational & Multiscale Mechanics Group Livermore Software Technology, an ANSYS Company

December 28, 2020

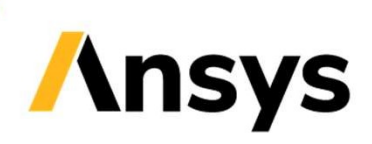

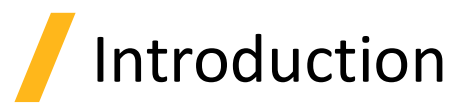

#### • Objectives

- ‐ To perform two-stage analysis with SPG
	- First stage: joining process analysis
		- Example procedures: Self Piercing Riveting (SPR), Flow Drill Screwing (FDS), Anchor Setting
	- Second stage: joint performance analysis
		- Can have new: materials, parts and boundary conditions
		- Example procedures: Lap Shear, Coach Peel, Cross Tension, Pullout

#### • Approaches

- At the end of  $1<sup>st</sup>$  stage, write out history variables
	- \*INTERFACE\_SPRINGBACK\_LSDYNA
		- Output FEM history variables and total displacement of the whole model
	- \*INTERFACE\_SPG\_1
		- Output SPG variables
- At the beginning of  $2^{nd}$  stage, read and map history variables from  $1^{st}$  stage
	- \*INTERFACE\_SPG\_2
		- Read SPG variables from  $1<sup>st</sup>$  stage calculation
	- "dynain" generated by "\*INTERFACE\_SPRINGBACK\_LSDYNA" in 1<sup>st</sup> stage should be used

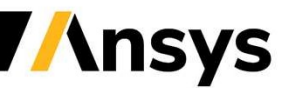

©2021 ANSYS, Inc.

## Setup for First Stage Part Set for "dynain"

- Keyword: \*INTERFACE\_SPRINGBACK\_LSDYNA
- Part set for "\*INTERFACE\_SPRINGBACK\_LSDYNA"
	- Including all the parts that will be used in the 2<sup>nd</sup> stage
		- SPG parts as well, since latest coordinates are needed for all nodes
		- Excluding those are NOT used in the 2<sup>nd</sup> stage

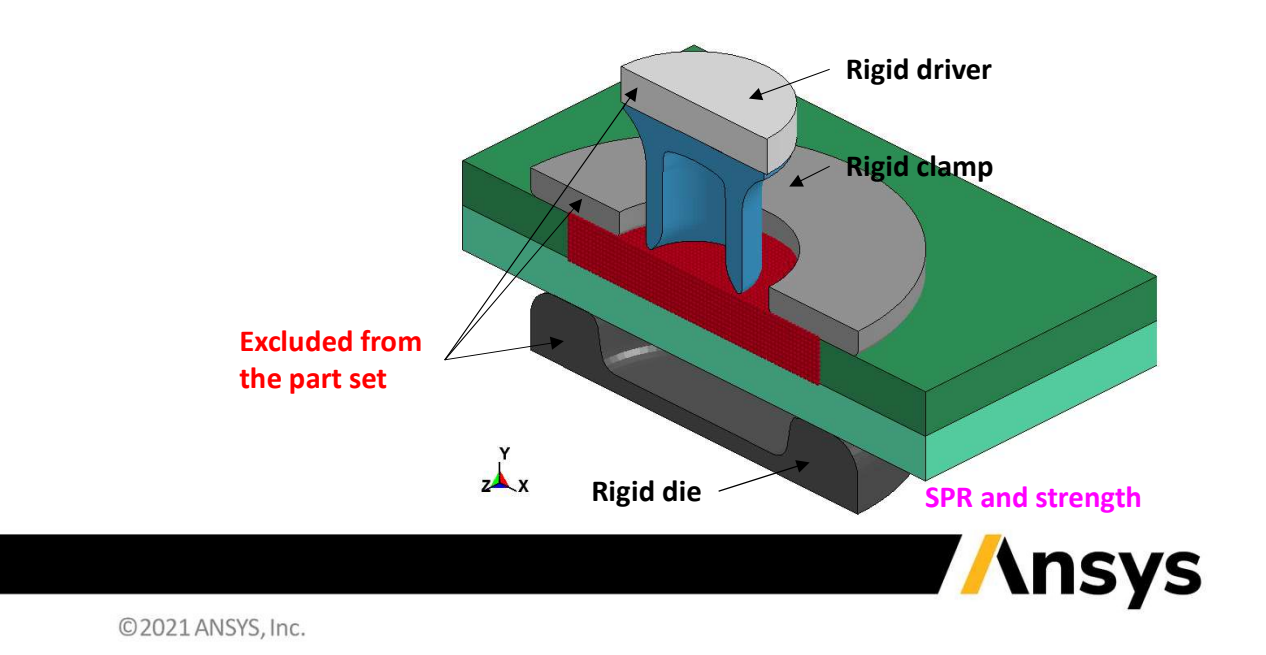

## Setup for First Stage Output SPG Variables

### • Keyword: \*INTERFACE\_SPG\_1

- ‐ No parameter, just one line
- ‐ An ASCII file named "1234spg" will be generated at termination
	- The file contains information of:
		- **EXTERS And effective plastic strain at SPG nodes**
		- SPG NIDs and their corresponding NIDs of neighboring particles, support sizes, IDAM variable, nodal density, nodal active or not
		- Total displacement at all nodes

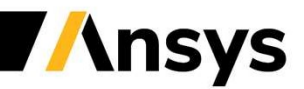

©2021 ANSYS, Inc.

# Setup for Second Stage

- "dynain" generated at  $1<sup>st</sup>$  stage must be included as an input file
- Copy "1234spg" generated at 1<sup>st</sup> stage to current folder and rename as "1234spg0"
- Add keyword: \*INTERFACE\_SPG\_2
	- ‐ No parameter, just one line
	- ‐ NOT "\*INTERFACE\_SPG\_1"
- Tips
	- Element connectivity and nodal coordinates in 1<sup>st</sup> stage input files need to be deactivated since the ones in "dynain" are used in 2<sup>nd</sup> stage

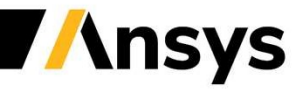

# Responses of SPR Joint Lap Shear (Section View)

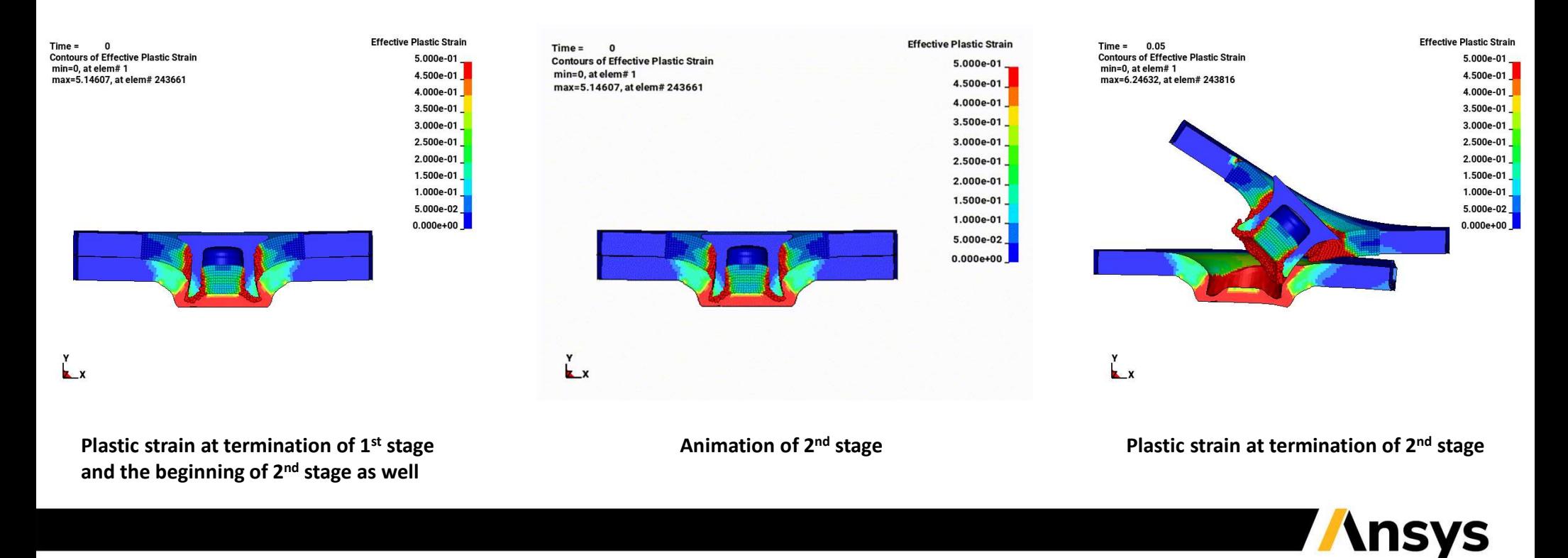

# Summary for Two‐Stage SPG Analysis

- 1<sup>st</sup> stage analysis
	- \*INTERFACE SPRINGBACK LSDYNA
		- Define a part set including all parts that are used in 2<sup>nd</sup> stage
	- ‐ \*INTERFACE\_SPG\_1
	- ‐ All other keywords as for a regular FEM/SPG analysis
- 2<sup>nd</sup> stage analysis
	- ‐ \*INTERFACE\_SPG\_2
		- Copy "1234spg" from 1st stage and rename as "1234spg0"
	- Include "dynain" from  $1<sup>st</sup>$  stage as an input file
	- ‐ All other keywords as for a regular FEM/SPG analysis
- Availability
	- ‐ Both SMP and MPP supported
		- A latest beta version (newer than commit 469ae95c0 on Dec. 18, 2020) should be used
	- 1<sup>st</sup> stage and 2<sup>nd</sup> stage are completely independent simulations

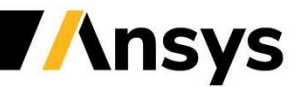

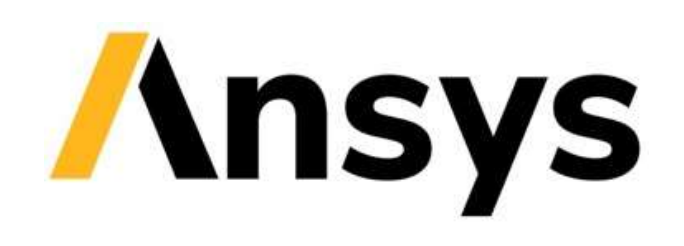

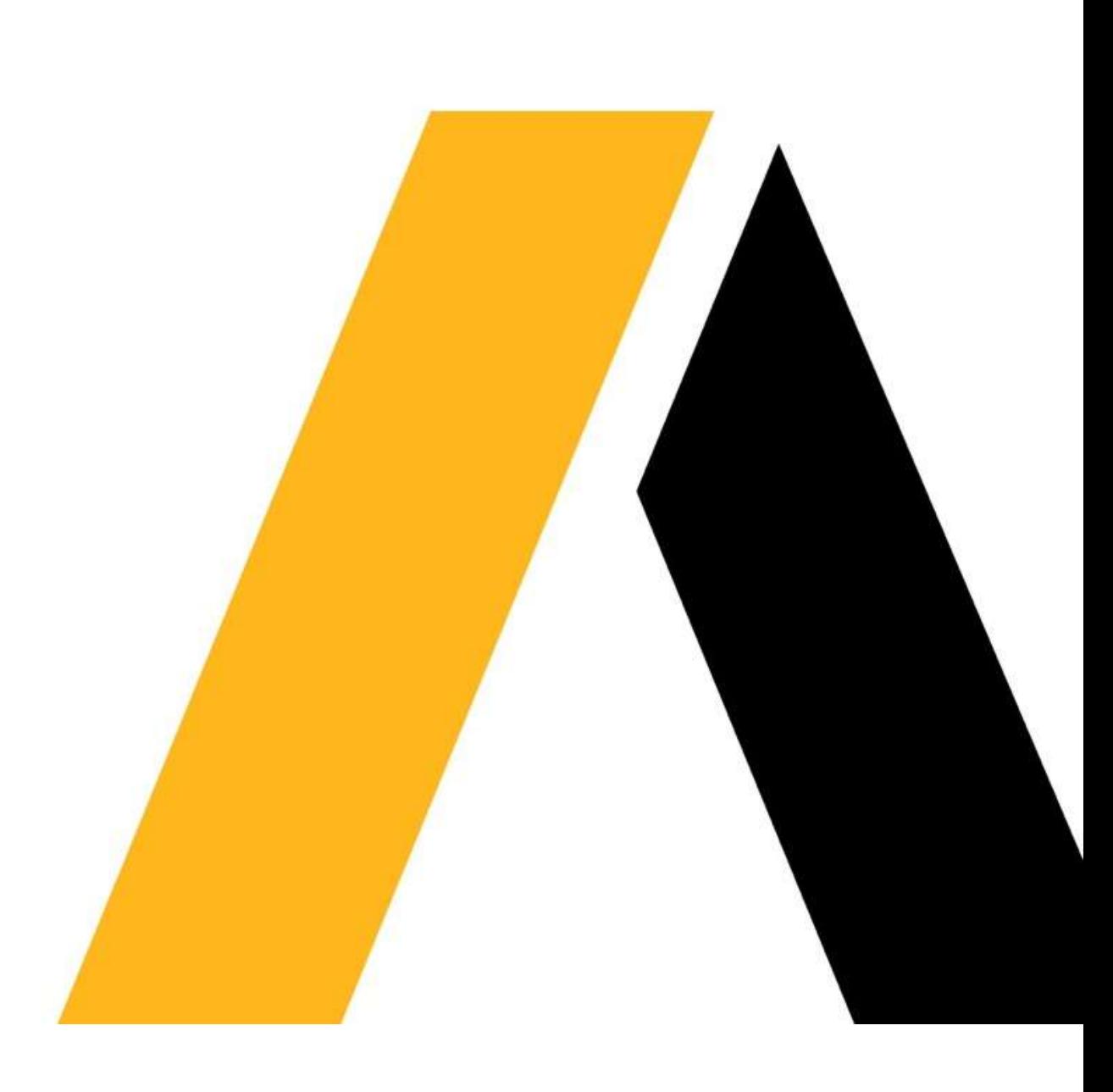